## **Einstellungen Einstellungen -> Dateien & Laufwerke**

Aufnahme von Datei- und Laufwerksänderungen.

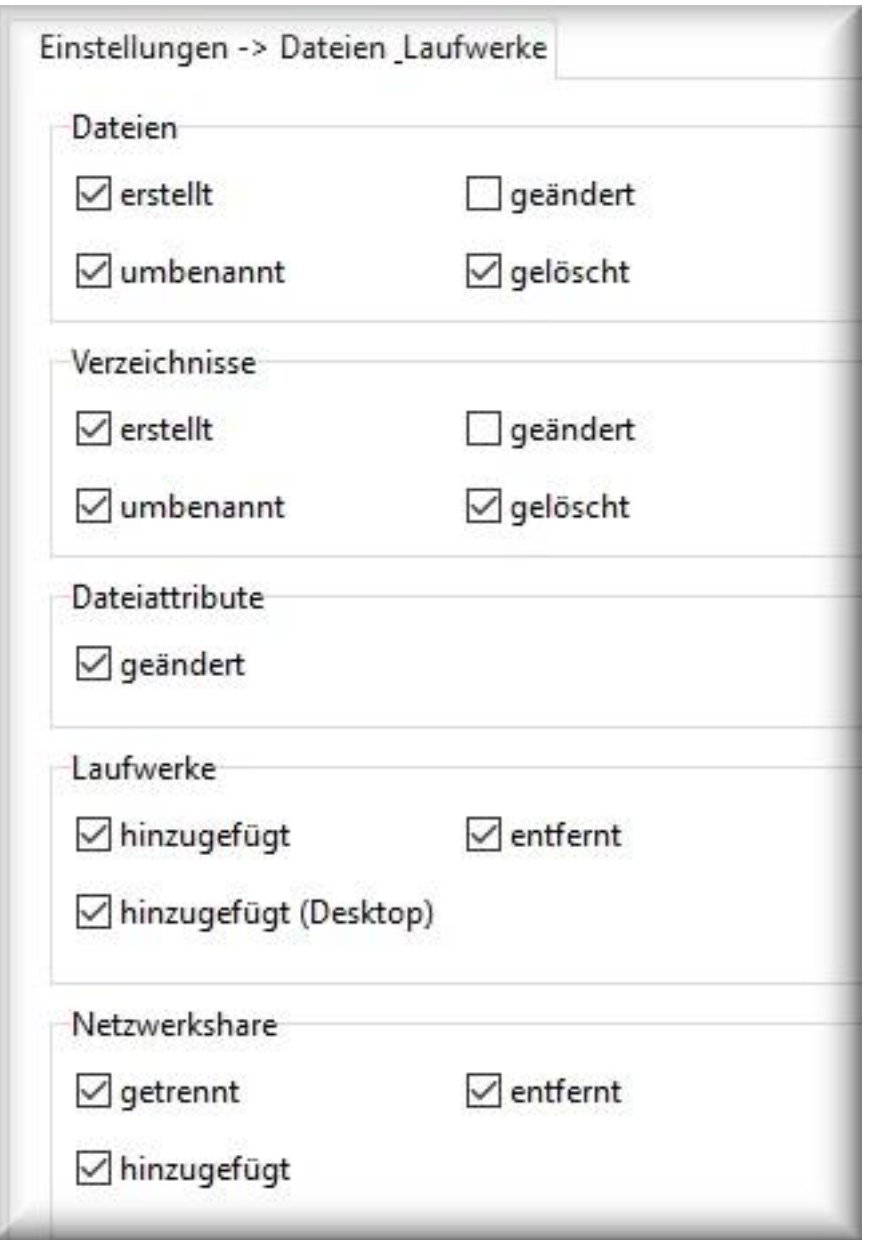

Aktivieren Sie die entsprechenden Funktionen, um Änderungen an Dateien, Verzeichnissen oder Laufwerken aufzunehmen.

## **Hinweis:**

- *Dateiattribute* erfasst Änderungen an Dateien (Versteckt, Archiv, Schreibgeschützt)
- ebenfalls werden Dateiänderungen durch Ihr Windows-Betriebssystem protokolliert. Unter Umständen kann damit der Report schnell groß und auch unübersichtlich werden. Deaktivieren Sie in diesem Fall die für Sie unnötigen Funktionen.

## **Einstellungen**

Eindeutige ID: #1053 Verfasser: ProtectCom Letzte Änderung: 2020-09-17 04:01

> Seite 2 / 2 **(c) 2022 ProtectCom Support Deutsch <support@protectcom.de> | 19.01.2022** [URL: https://www.protectcom.de/faq/index.php?action=artikel&cat=4&id=53&artlang=de](https://www.protectcom.de/faq/index.php?action=artikel&cat=4&id=53&artlang=de)